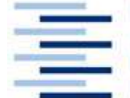

Hochschule für Angewandte Wissenschaften Hamburg **Hamburg University of Applied Sciences** Fakultät Design, Medien und Information Department Information

## Patentrecherche

Stand: 13. April 2007

## Ziele:

- TN kennt die gewerblichen Schutzrechte im Allgemeinen und im Einzelnen.
- TN kann in DEPATISnet mit Titelstichworten Patentdaten finden.
- TN kann mit Kommandos komplexe Suchanfragen starten.
- TN kennt den Aufbau der IPC und kann in ihr klassifikatorisch suchen.

## Zugang:

Deutsches Patent- und Markenamt http://www.patentamt.de

## Aufgaben:

Orientiere dich über die Aufgaben des Amtes, die gewerblichen Schutzrechte allgemein und die unterschiedlichen Schutzrechte (unter FAQ).

Suche in DEPATISnet (zunächst im Einsteigermodus) nach Patentdaten zu Bt-Mais, notiere Titel, Anmelder und Erfinder sowie die Notation der IPC-Hauptklasse.

Lies im Expertenmodus den Hilfetext und überprüfe, ob der o.g. Anmelder für den gleichen Erfinder noch weitere Patente angemeldet hat.

Probiere im Expertenmodus komplexe Suchanfragen in unserem Gen-Mais/Raps-Themenbereich aus.

Mache das Gleiche im IKOFAX-Modus.

Orientiere dich in der Hilfe über IPC und DEKRA.

Suche im IPC-Verzeichnis klassifikatorisch nach o.g. Notation, notiere die Benennungen jeder Ebene.

Zusatzaufgabe: Orientiere dich über weitere Patentdatenbanken, z.B. espocenet und PCT-Gazette.